## Create hudi table

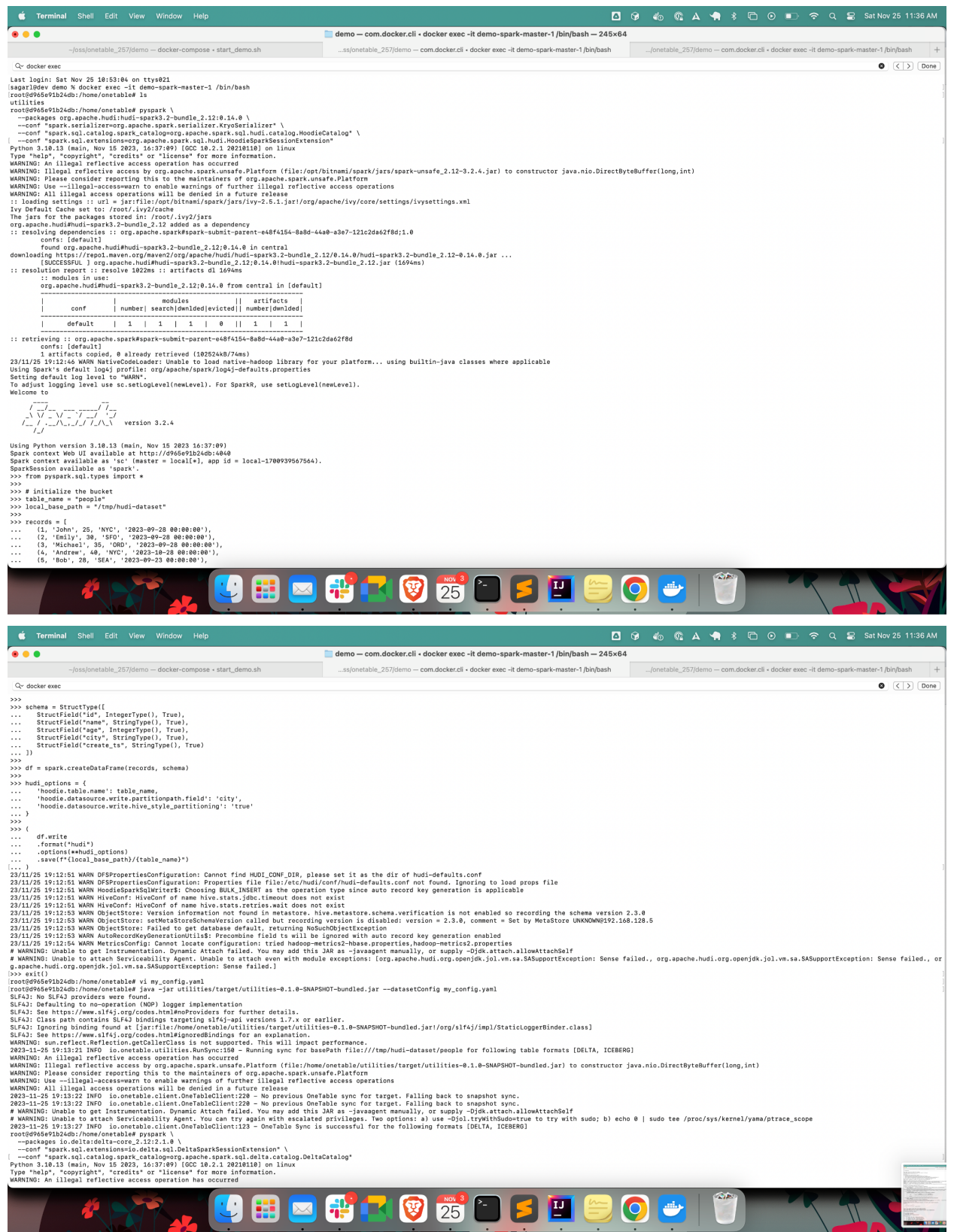

## Create delta table

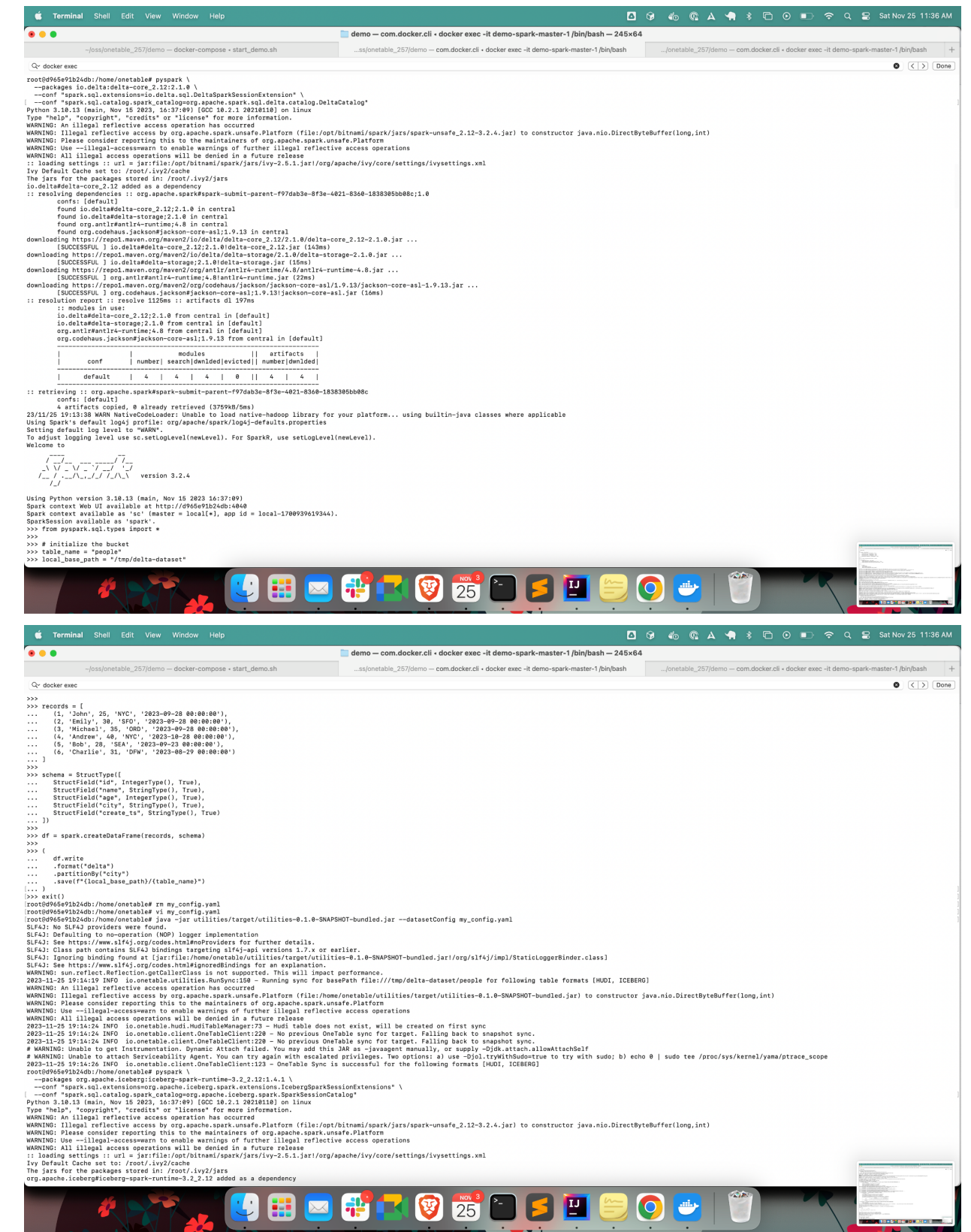

### Create iceberg table

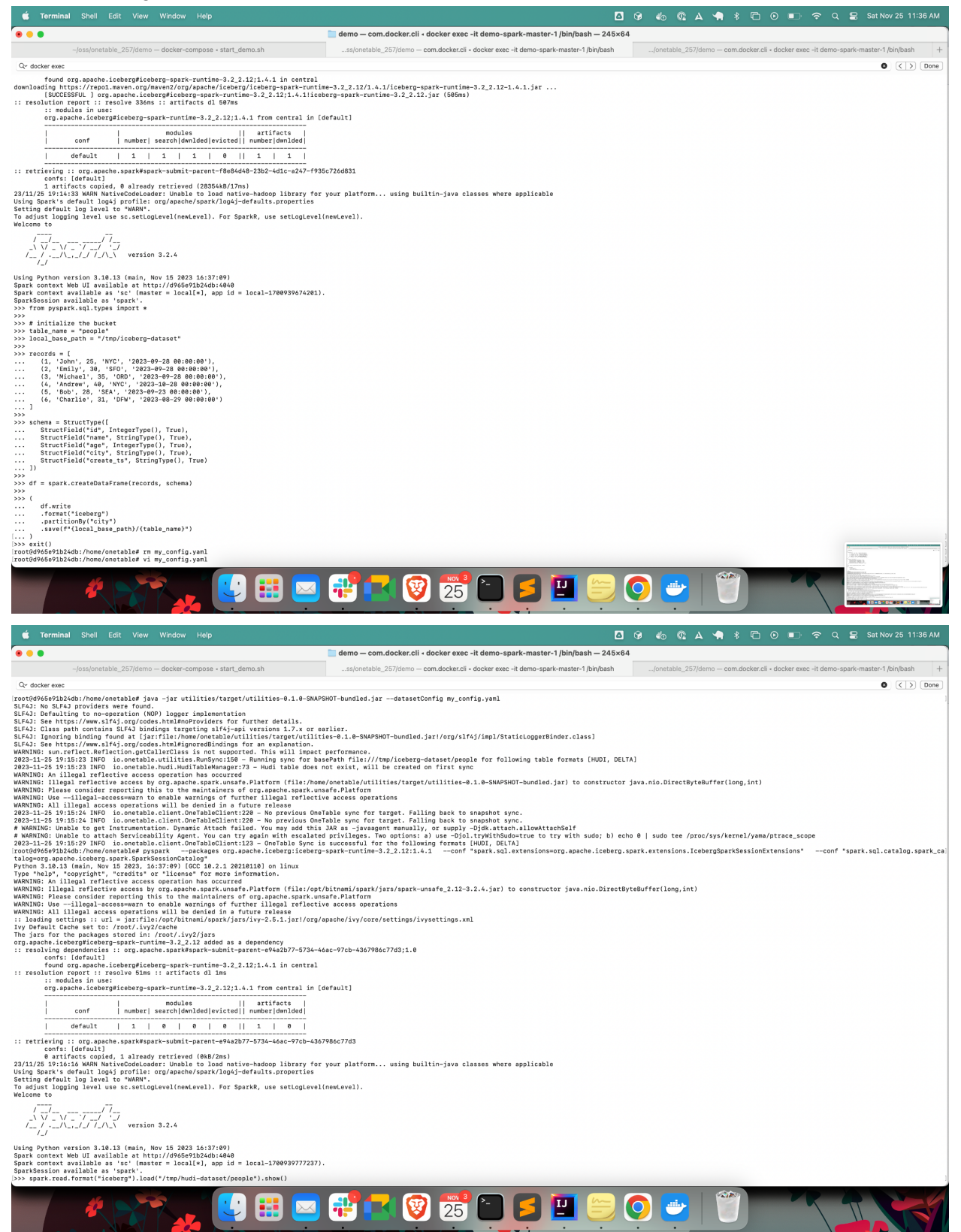

# Read Delta and Hudi tables in iceberg

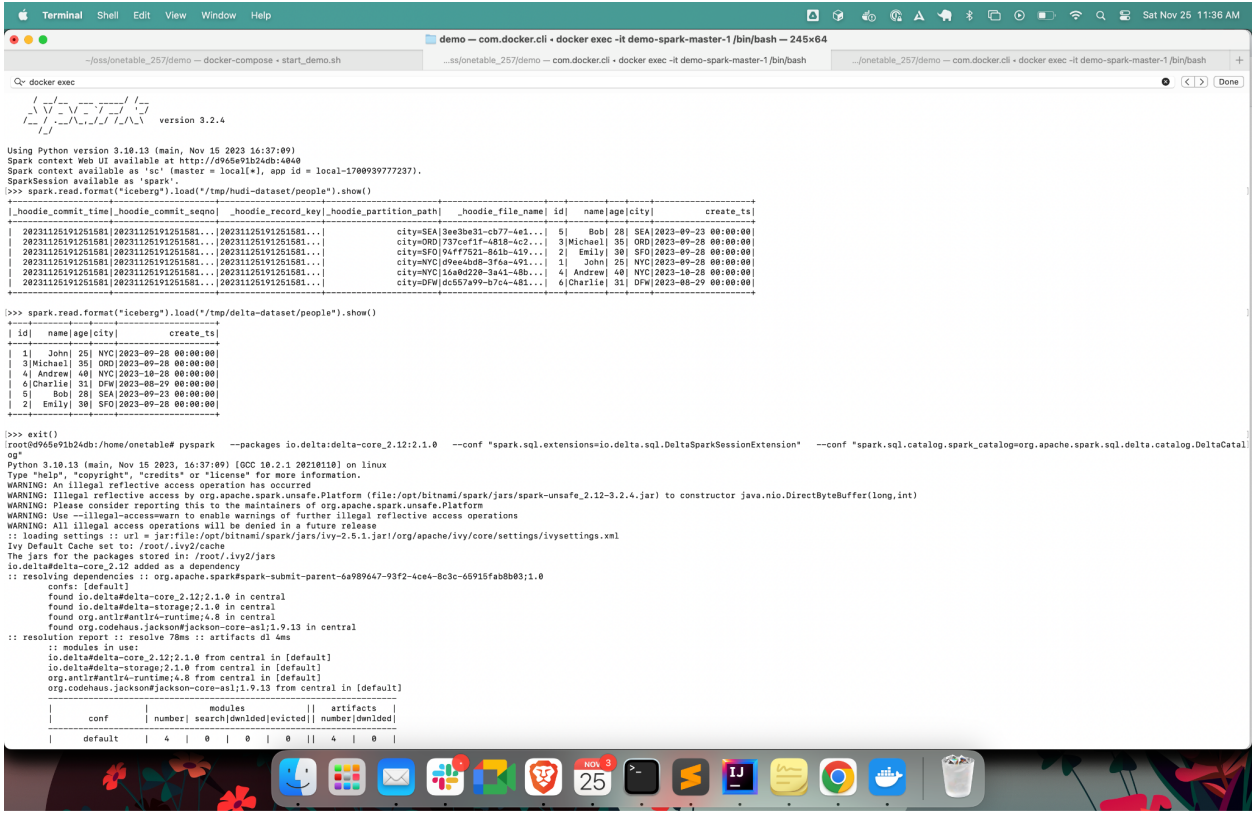

#### Read hudi and iceberg source tables in delta

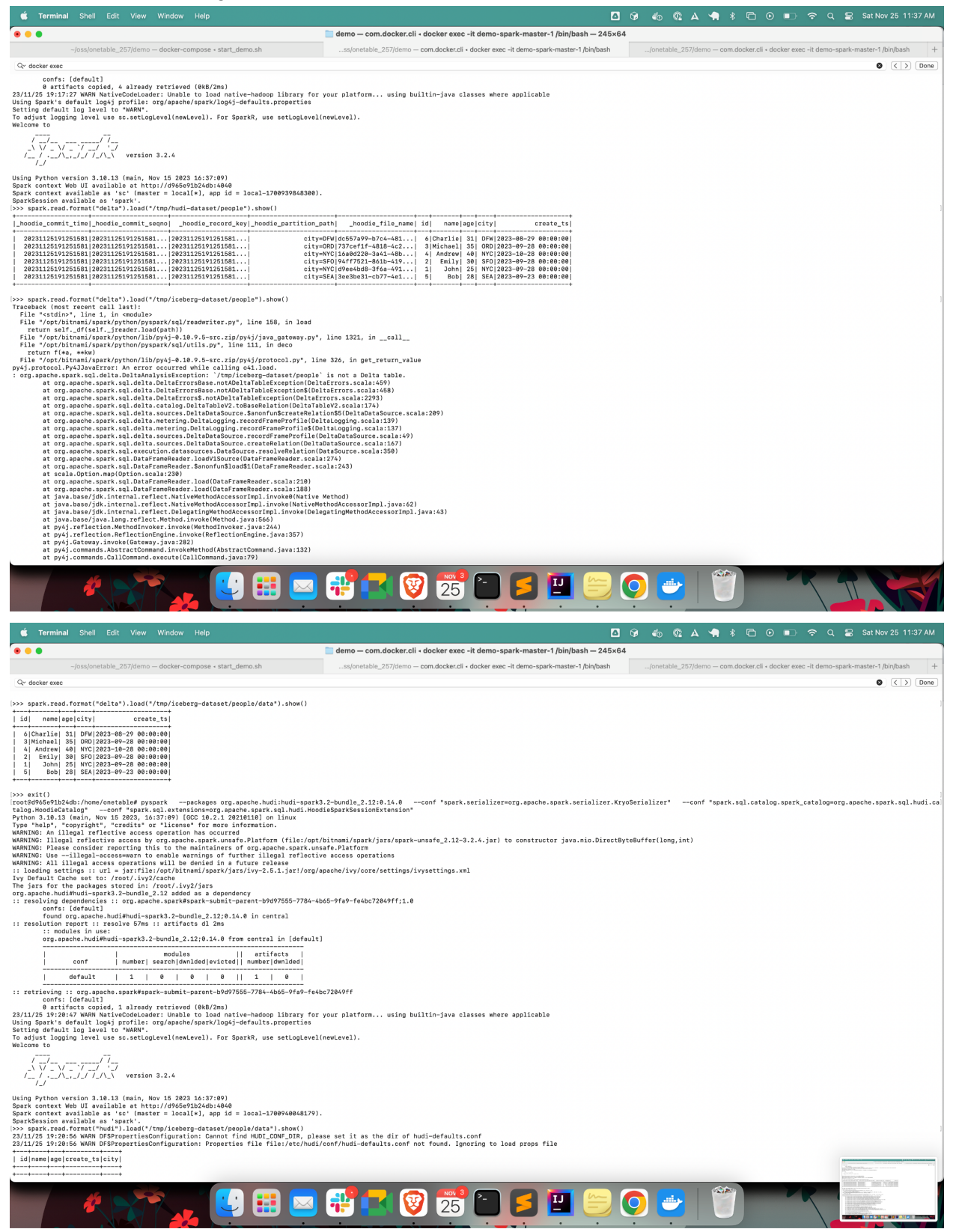

## Reading delta and iceberg source tables in hudi

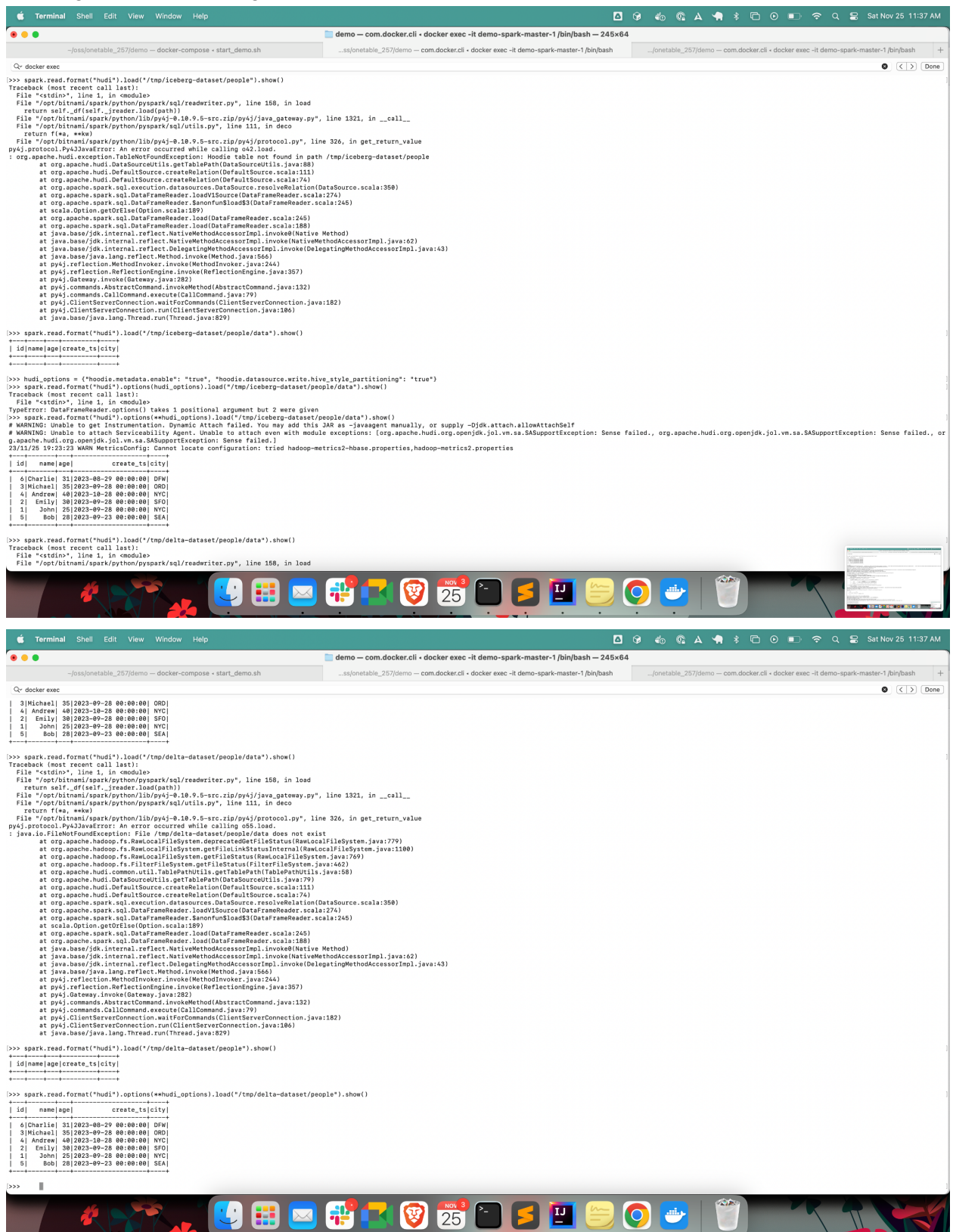